#### ceph

## Cooling Down Ceph

Exploration and Evaluation of Cold Storage Techniques

Cold Storage Ceph

Cooling Down Ceph Object Stubs Striper Prefix Hashing

"Cold storage is an operational mode or a method operation of a data storage device or system for **inactive data** where an explicit trade-off is made, resulting in data **retrieval response times beyond what may be considered normally acceptable** to online or production applications in order to archive significant capital and operational **savings**"

– IDC Technology Assessment: Cold Storage Is Hot Again - Finding the Frost Point (2013)

- Facebook photos [1]: 82% reads to 8% stored data
- Scientific data system [2]: 50% reads to 5% stored data

[1] T. P. Morgan. Facebook Rolls Out New Web and Database Server Designs. http:// www.theregister.co.uk/2013/01/17/open\_compute \_facebook\_servers/, 2013

[2] M. Grawinkel, L. Nagel, M. Mäsker, F. Padua, A. Brinkmann, and L. Sorth. Analysis of the ECMW Storage Landscape. *Proc. of the 13th USENIX Conference on File and Storage Technologies (FAST)*,  $2015$  4

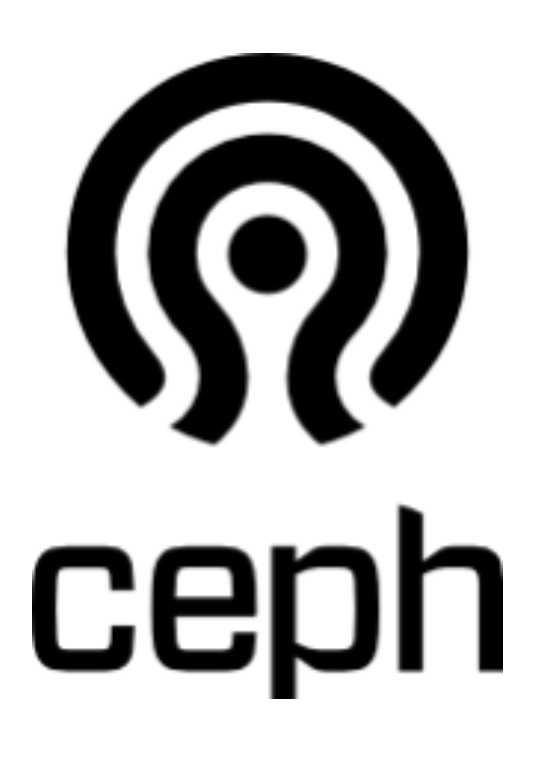

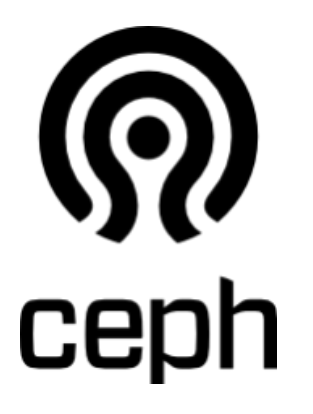

- Distributed storage system
- No single point of failure
- Horizontal scaling
- Run on commodity hardware

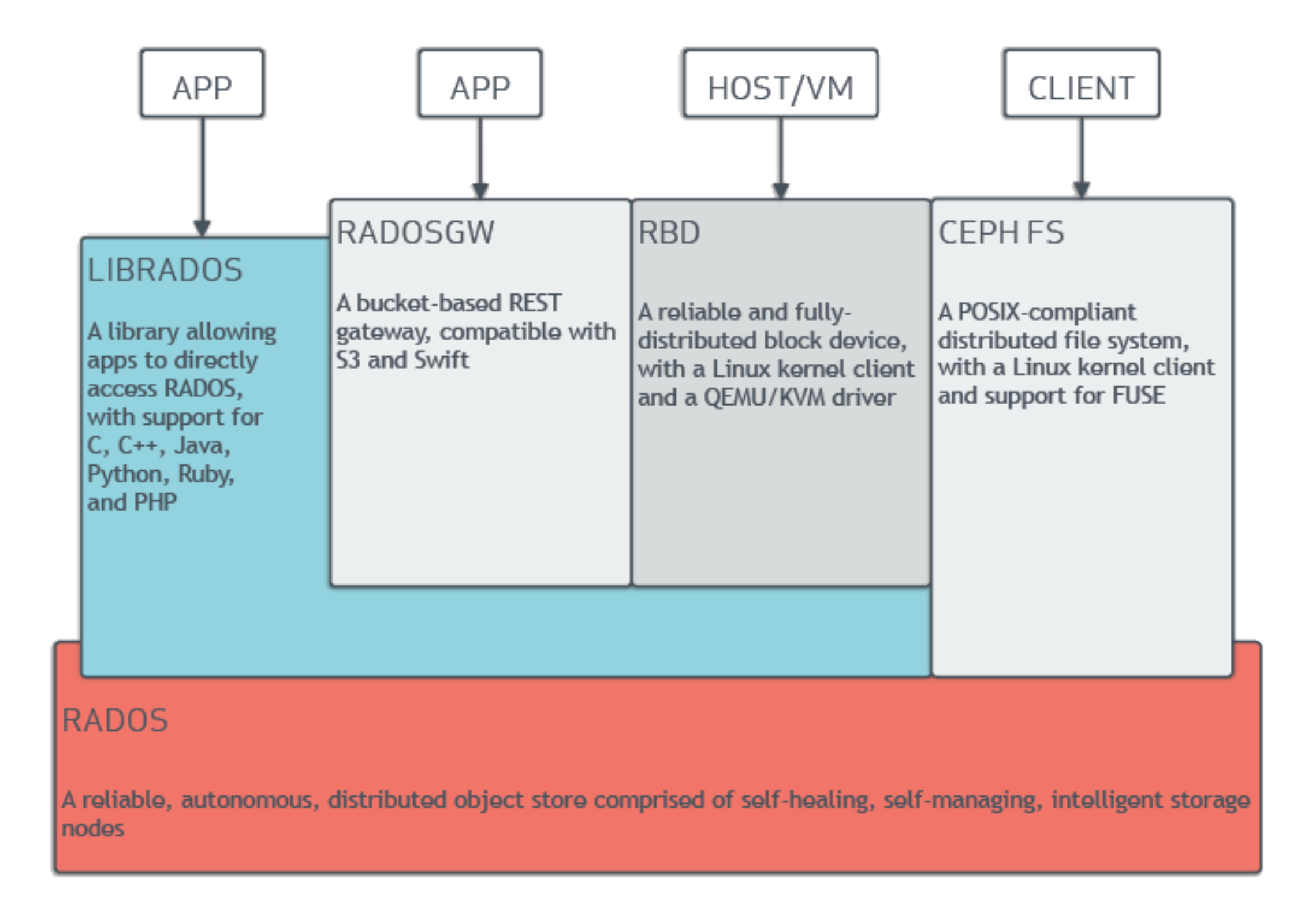

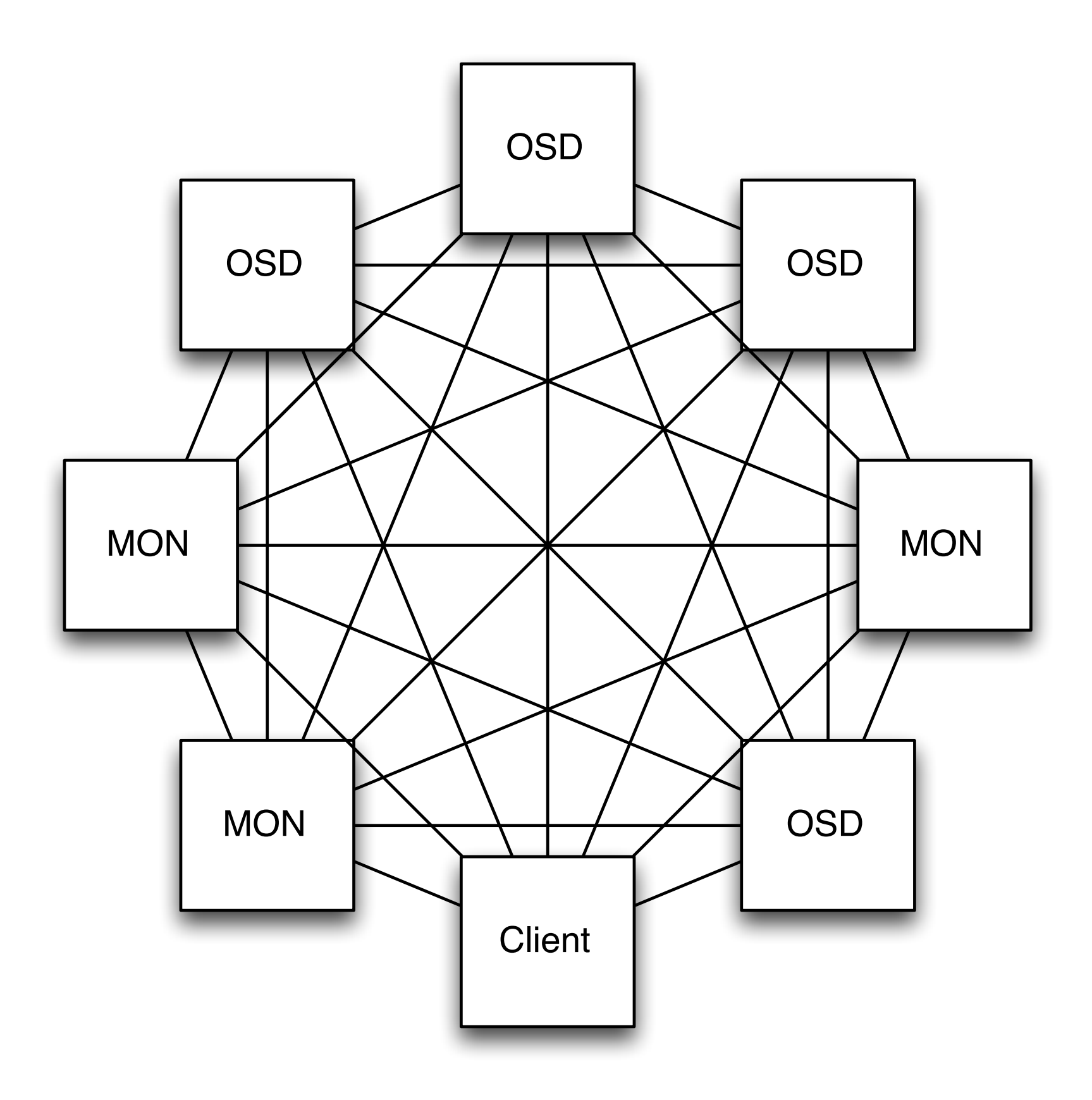

## Monitor

- Keeps the Cluster Map
- Distributed Consensus
- Not in data path

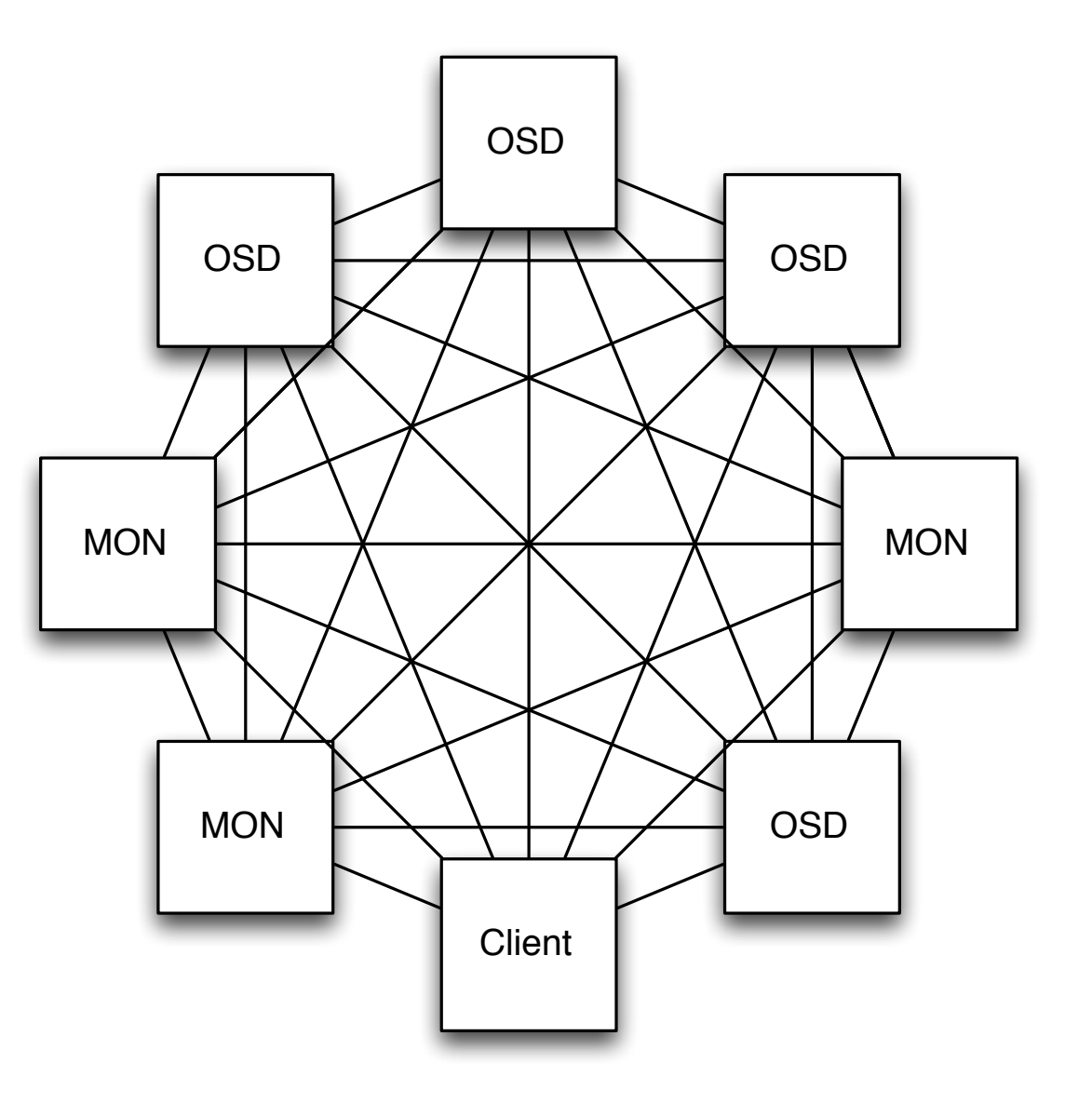

## Client

- Computes placement based on Cluster Map
- Directly accesses OSDs and MONs

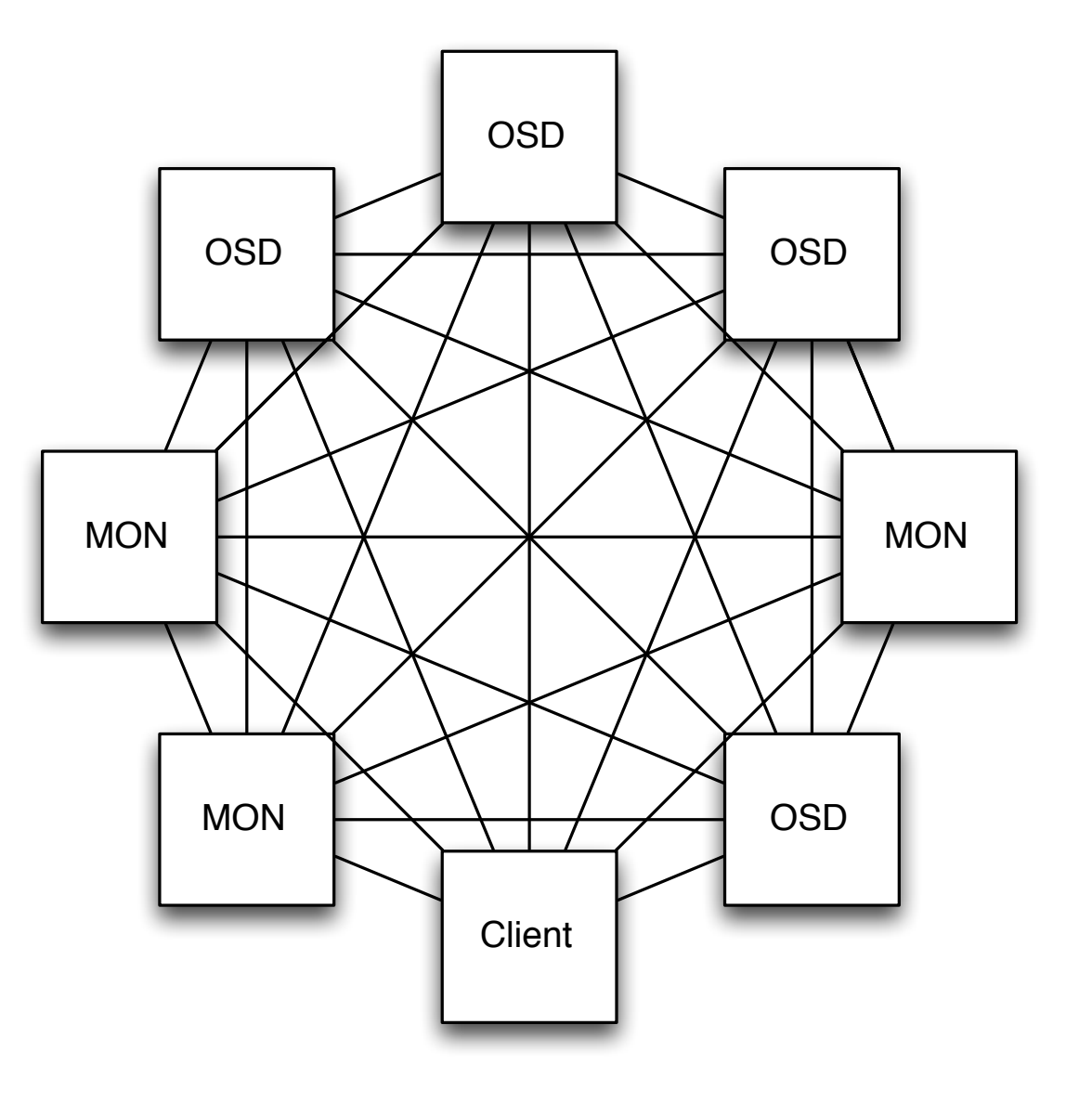

## OSD

- Stores Objects
- Manages replication
	- Placement
- OSD ~ Disk
- Backends
	- Filesystem
	- Key/Value Store
	- Ethernet drives

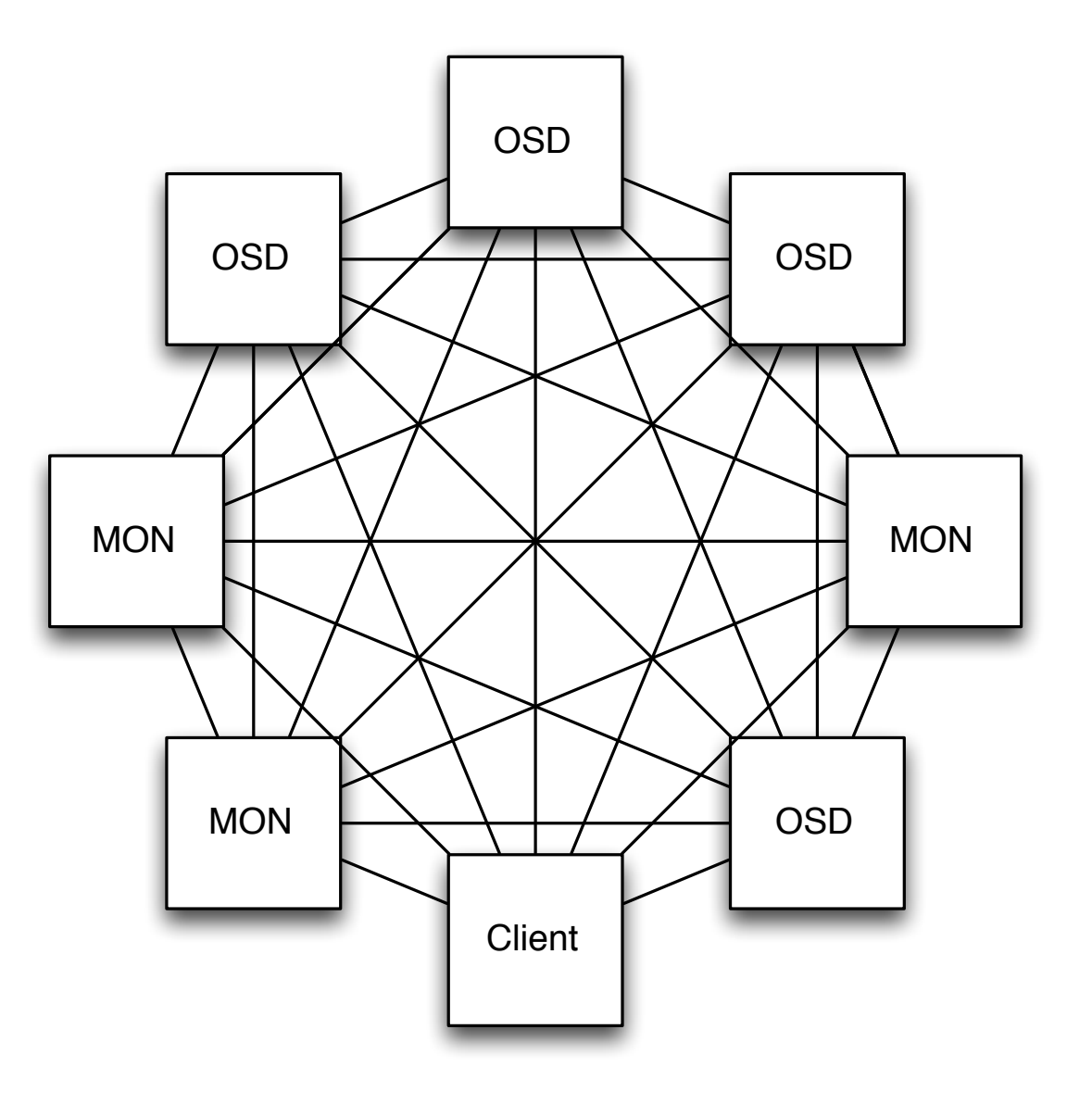

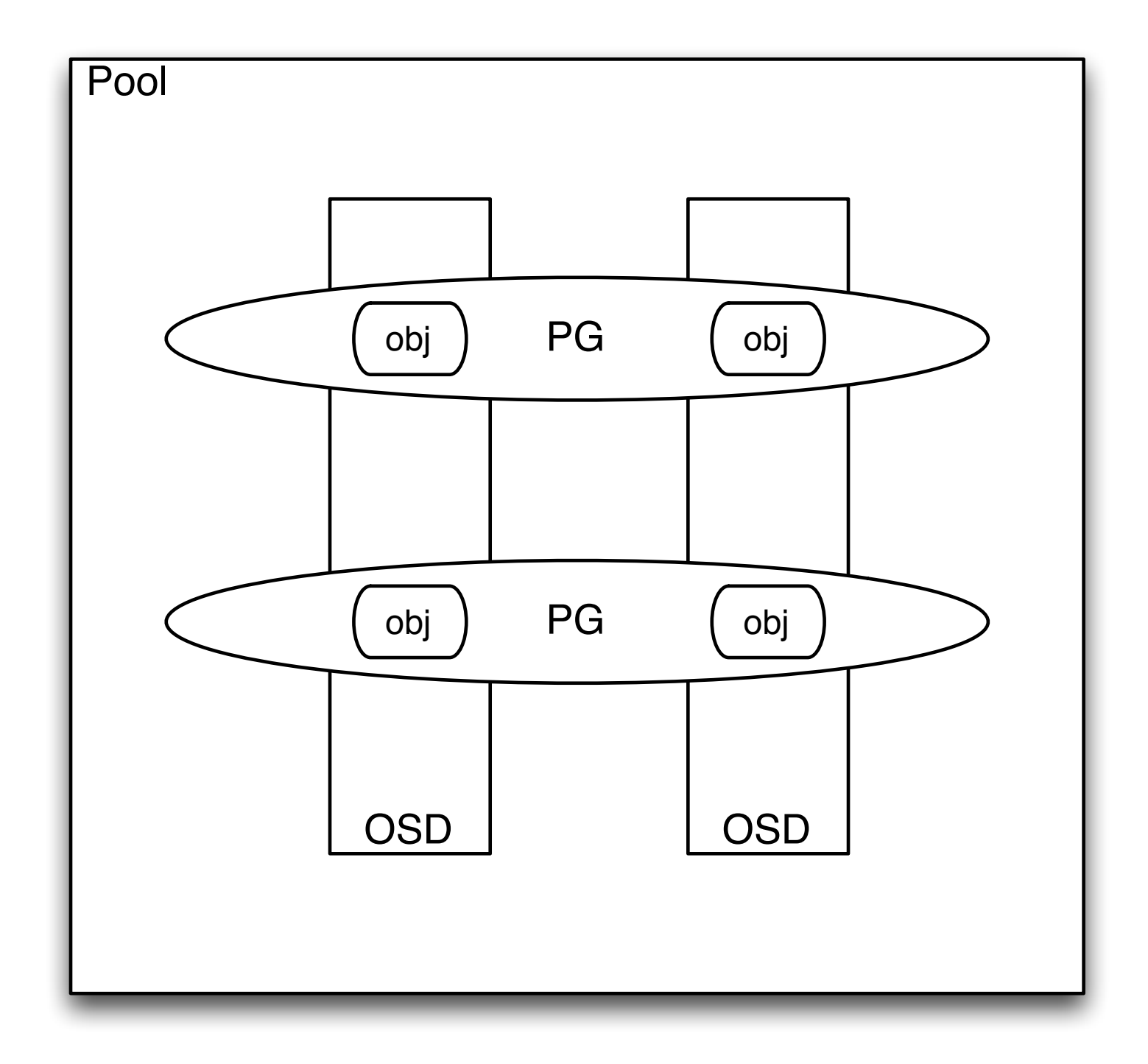

## Pool

- OSDs
	- Buckets
		- Type
		- Rack, Server, Disk, …
- Type
	- Replicated
	- Erasure Coded

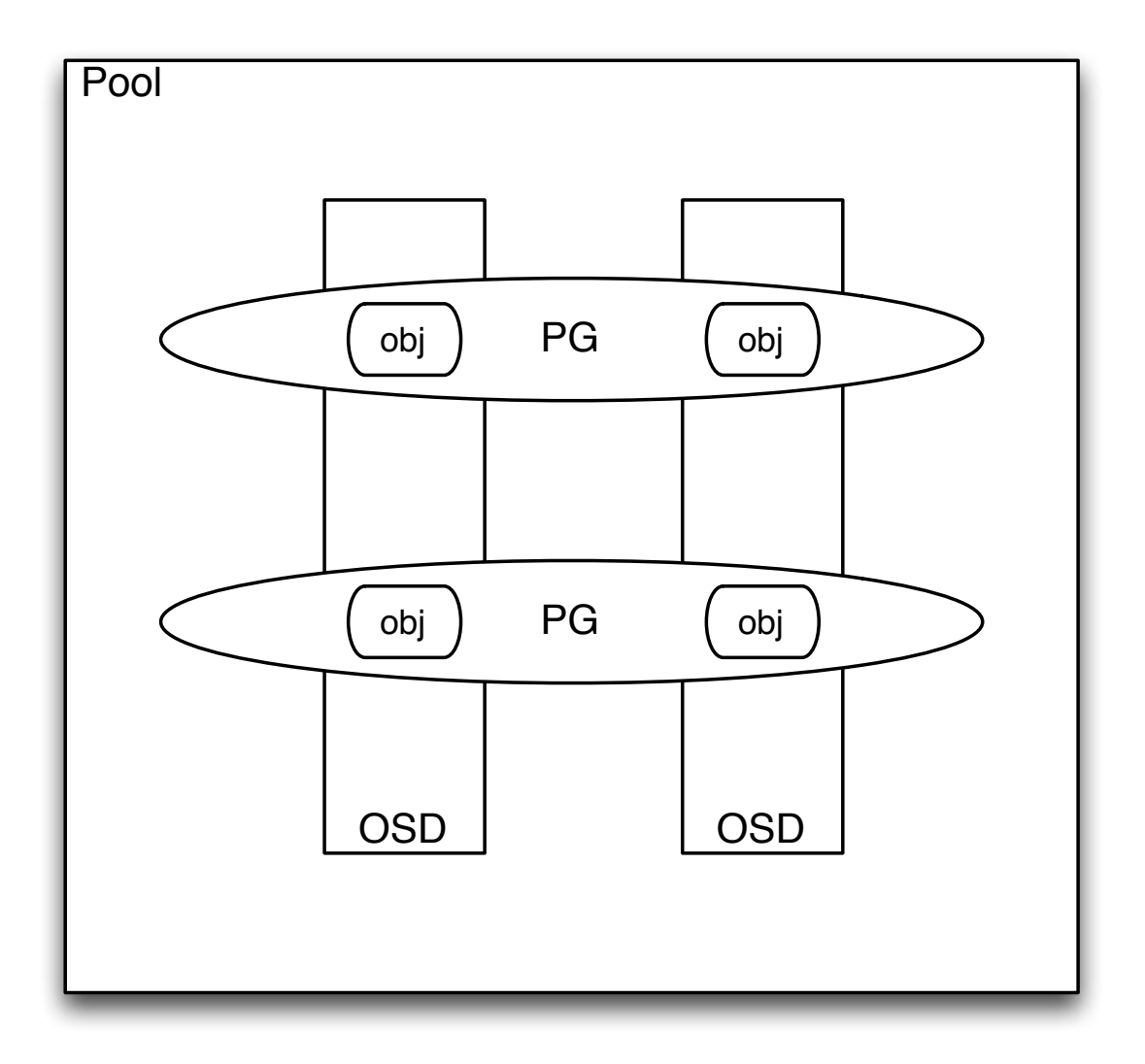

## Object

- Data
	- 4 MiB
- Name
- Xattrs
- Object Map

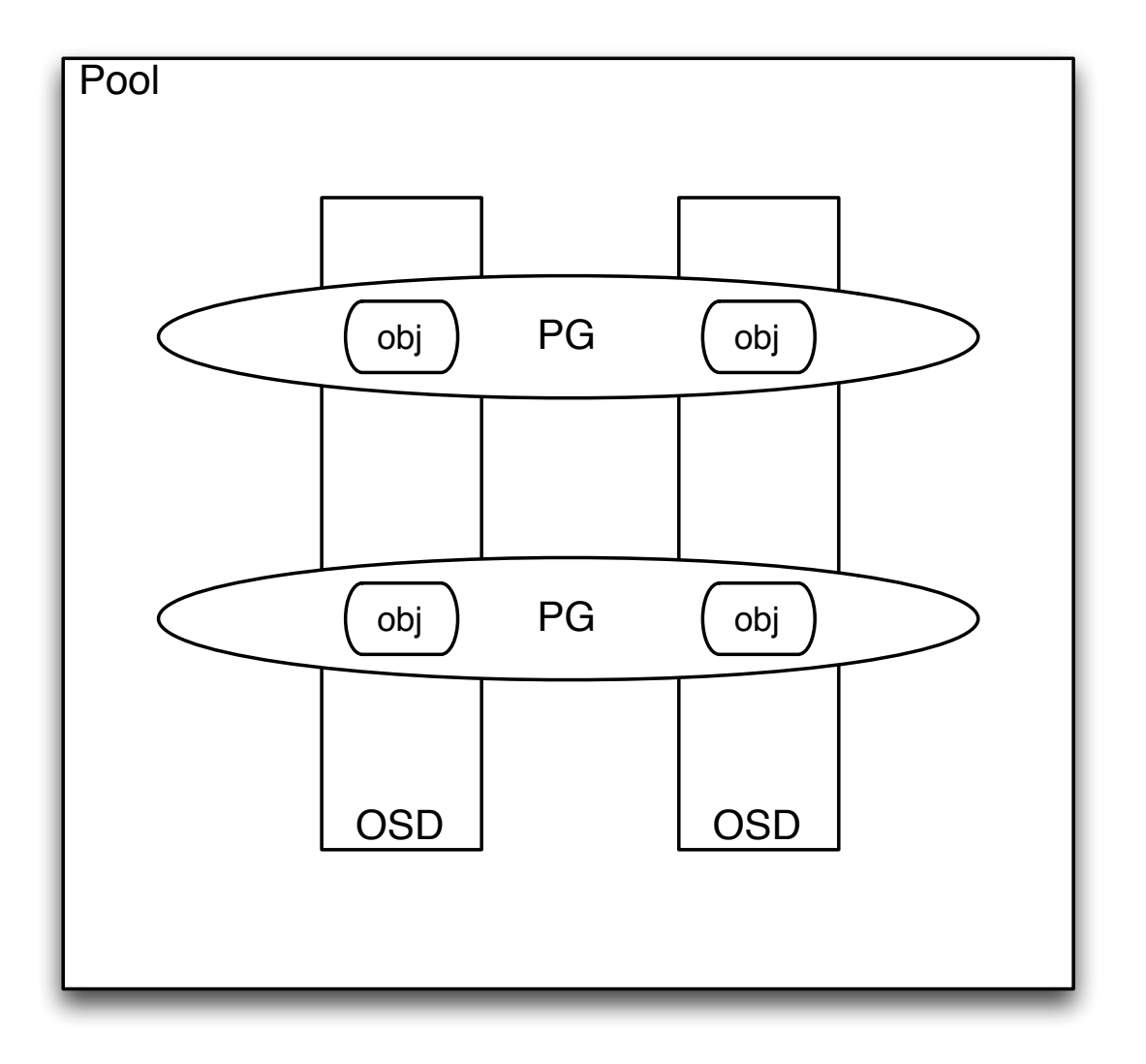

## Placement Groups

- Abstraction for placement computation
- $\bullet$  ~ 100 per OSD

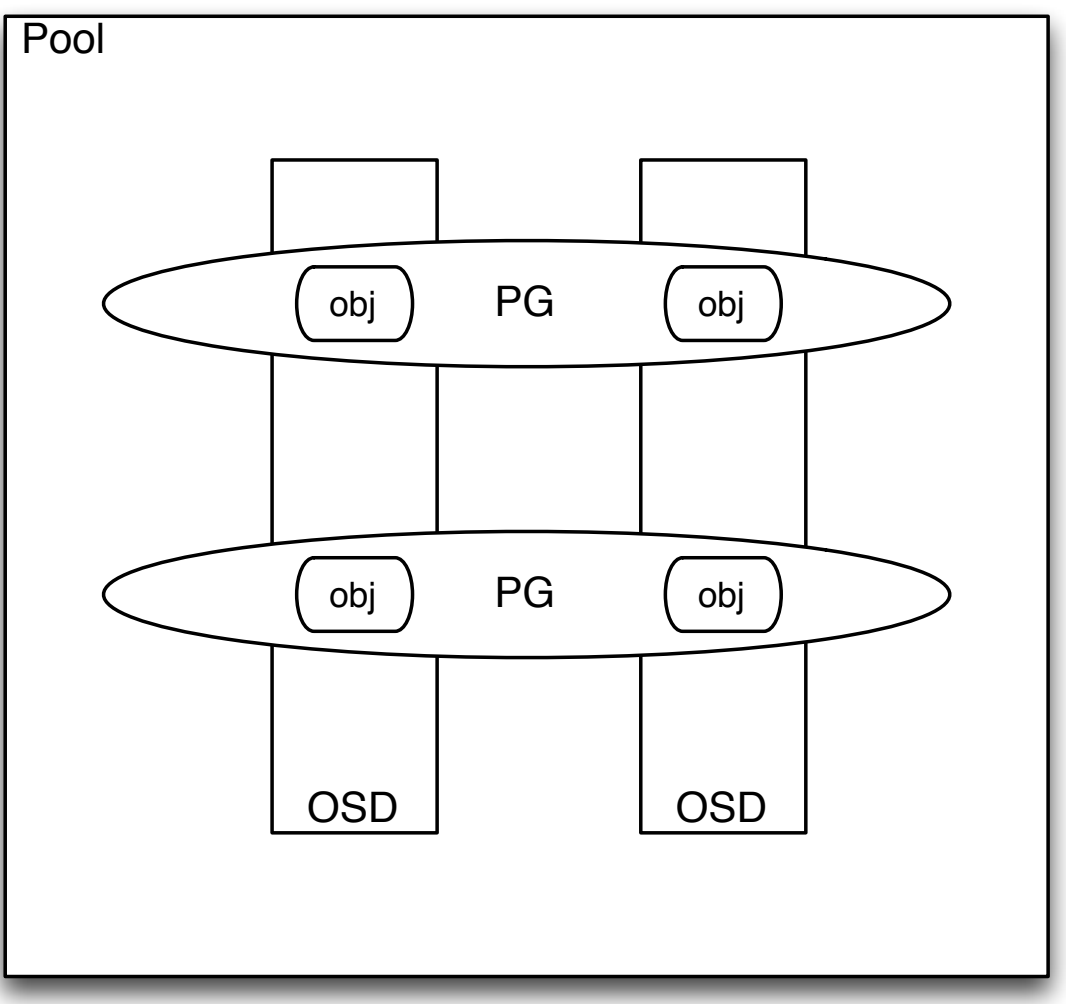

### Placement

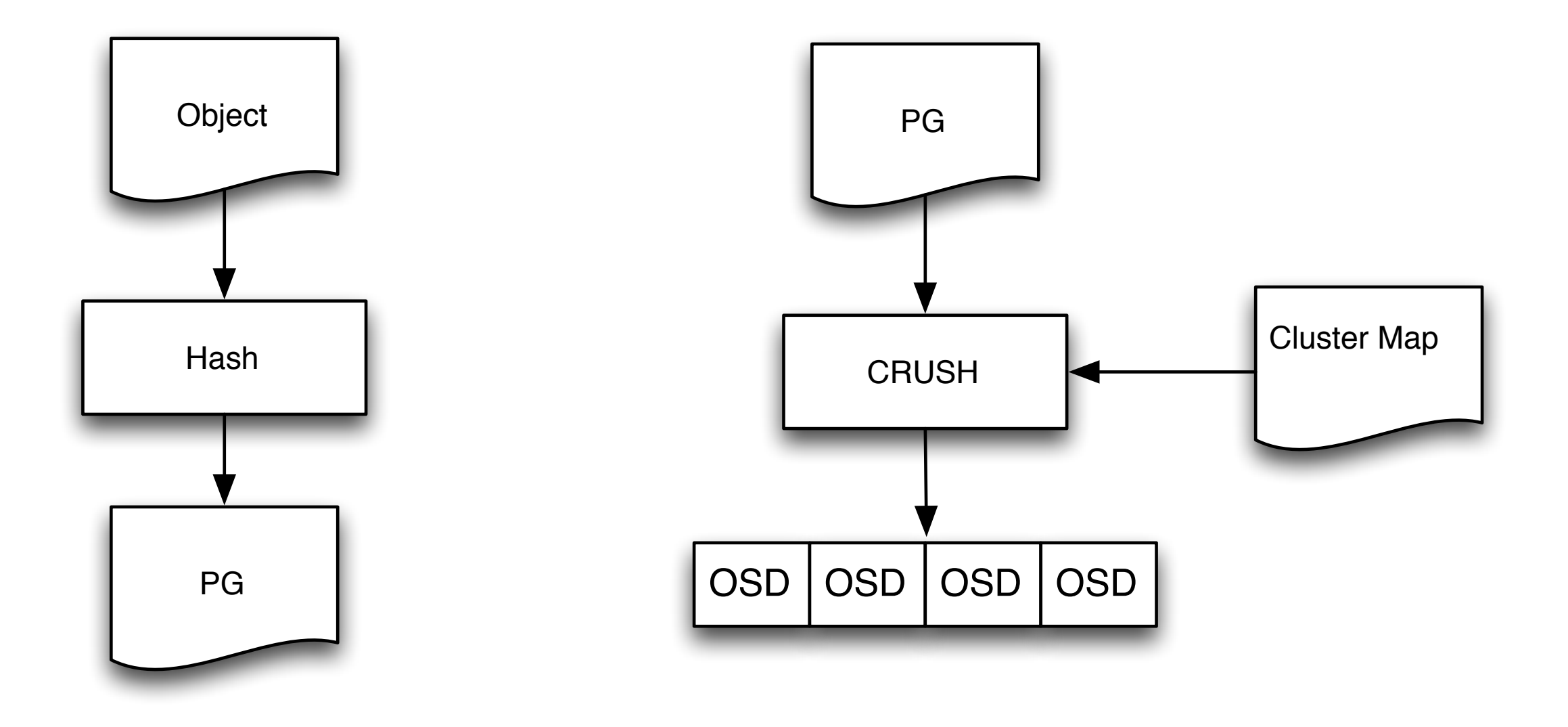

# Cooling Down Ceph

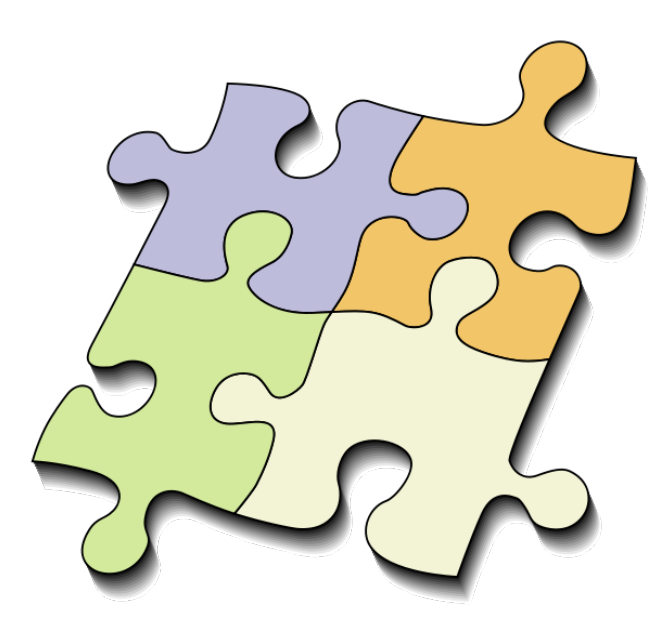

- Ceph's Cold Storage **Features** 
	- Cache Tiering
	- Erasure Coding
- Metadata-aware clients
	- Semantic Pool Selection
	- Metadata for Later
- Placement
	- Striper Prefix Hashing
- Extra Placement Information
- Redirection and Stubbing
	- Object Redirects
	- Object Stubs
- Object Store
	- Backend to Archive System
	- Journal Cache
- Ceph's Cold Storage **Features** 
	- Cache Tiering
	- Erasure Coding
- Metadata-aware clients
	- Semantic Pool Selection
	- Metadata for Later
- Placement
	- **• Striper Prefix Hashing**
- Extra Placement Information
- Redirection and Stubbing
	- Object Redirects
	- **• Object Stubs**
- Object Store
	- Backend to Archive System
	- Journal Cache

## Object Stubs

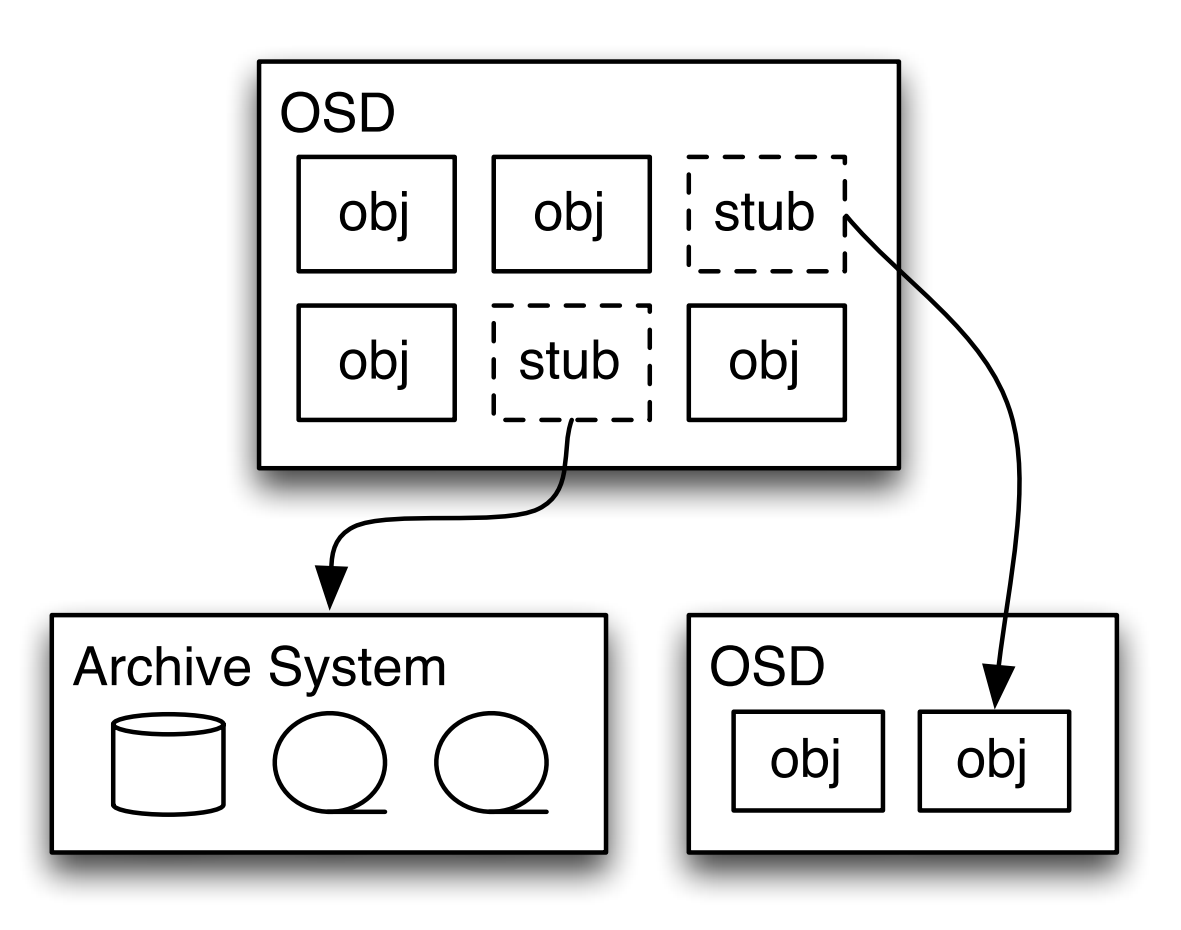

## Implementation

- As part of the OSD
- Transparent to the clients
- New RADOS Operations
	- Stub
	- Unstub
- Implicit unstub

### New RADOS Ops: Stub, Unstub

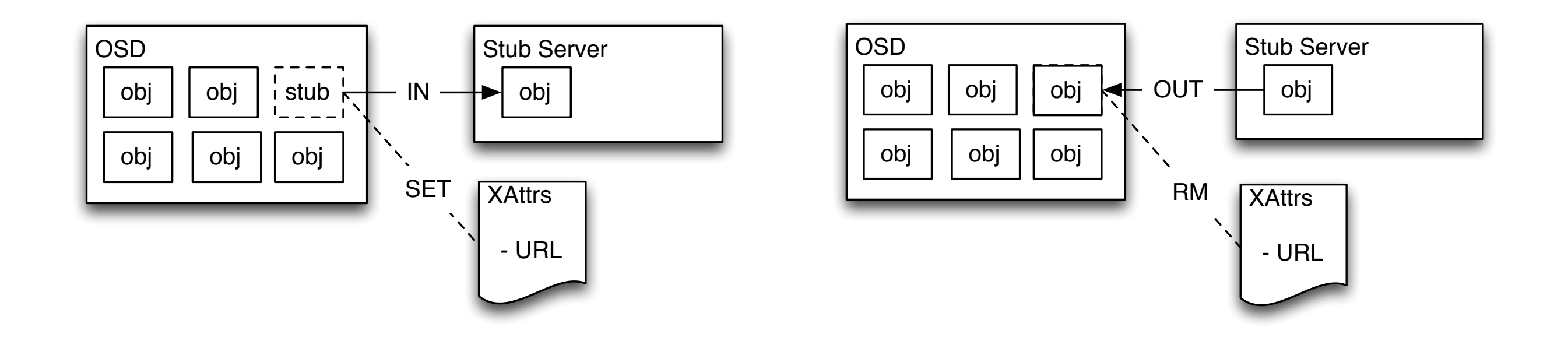

### Implementation: Stub, Unstub

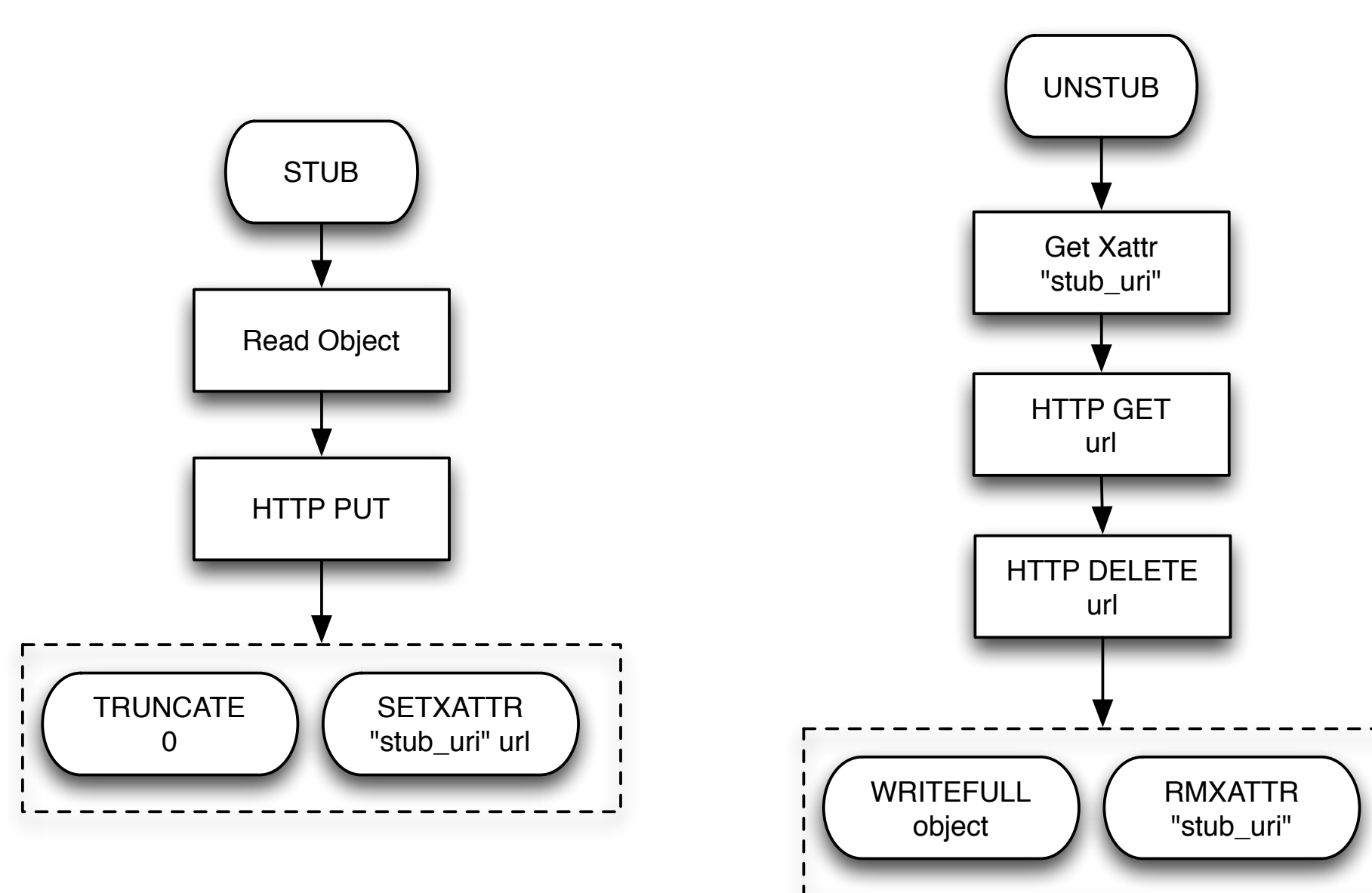

## Implicit Unstub

- Scan operation lists for ops that need data
- Prepend Unstub

## Benefits

- Supports links to external storage systems
- Stubbed Snapshots => Backup

## Striper Prefix Hashing

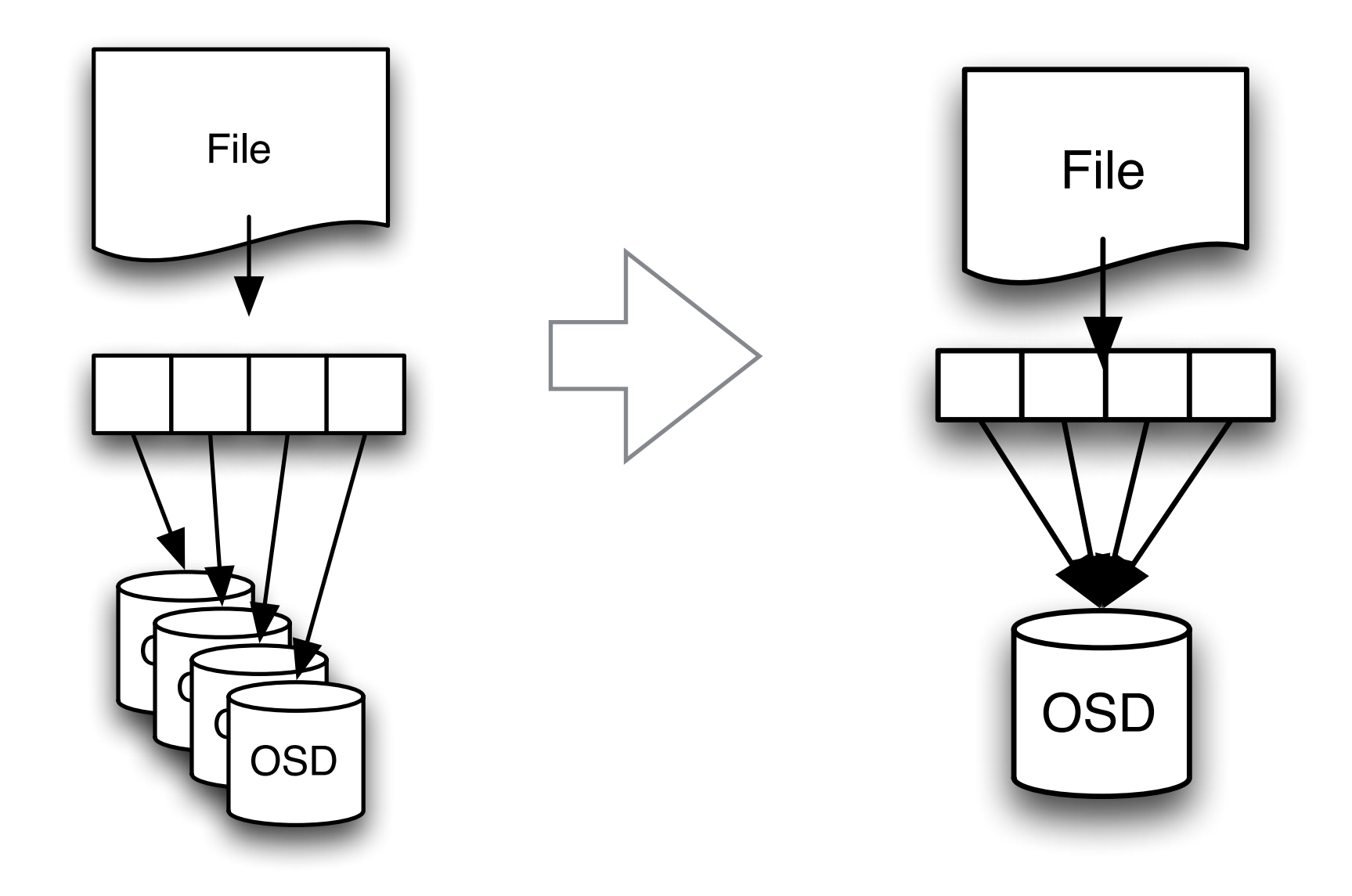

#### Implementation C.2 shows the implementary Listing C.1: Original has been controlled to the controlled problem of the controlled problem of the controlled problem of the controlled problem of the controlled problem of the controlled problem of the controlled proble const string& ns) const  $\blacksquare$ string no make  $\blacksquare$ return cephasis cephasis cephasis cephasis cephasis cephasis cephasis cephasis cephasis cephasis cephasis cepha

⇧

⇧

```
uint32_t pg_pool_t::hash_key(const string& key,
 const string& ns) const
{
 string n = make_hash_str(key, ns);
 return ceph_str_hash(object_hash, n.c_str(), n.length());
}
\overline{a}t\text{Scl} ing in \text{Scl} make Indiscription (key, iis),
```

```
uint32_t pg_pool_t::hash_key(const string& inkey,
const string& ns) const
\{\BoxL , changed has L implementation L implementation Lstring::size_type n = inkey.find(".");
 key = inkey.substr(0, n) ;
 \frac{1}{\sqrt{2}}return ceph_str_hash(object_hash, n.c_str(), n.length());
     key.substra\mathcal{O}(n) ; in the interpretation \mathcal{O}(n)\{string key(inkey);
 if (flags & FLAG_HASHPSONLYPREFIX) {
   if (n != string::npos) {
   }
 }
 string n = make_hash_str(key, ns);
}
                             27
```
}

# Methodology

- ECMWF ECFS HPSS dump [1]
	- 137 million files
	- 14.8 PiB
	- 10% random sample
- Simulator

[1] M. Grawinkel, L. Nagel, M. Mäsker, F. Padua, A. Brinkmann, and L. Sorth. Analysis of the ECMW Storage Landscape. *Proc. of the 13th USENIX Conference on File and Storage Technologies (FAST)*, 2015

## Simulator

- 600 OSDs
- 38400 PGs
- 45 minutes on 32 cores

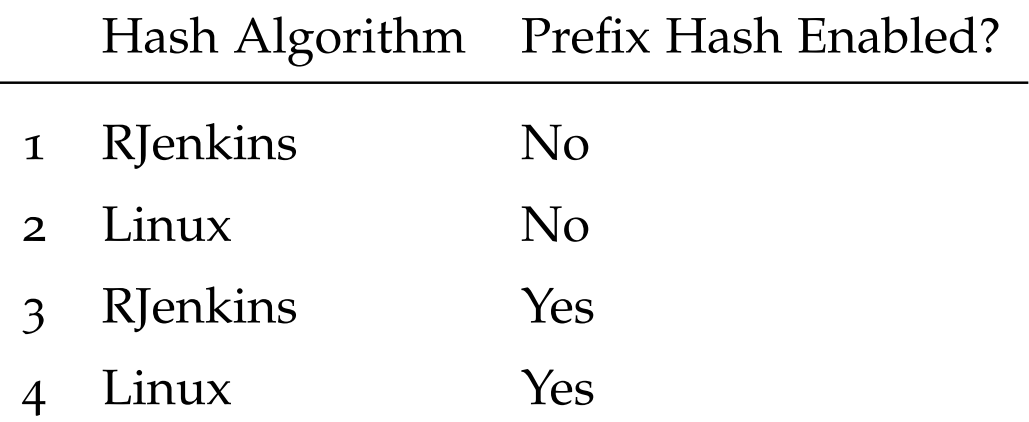

#### Workload ECFS HPSS 10% random sample  $\mathbf{Y}$ Total used capacity 1.595 PiB Size of  $\mathbb{R}$  because  $\mathbb{R}$

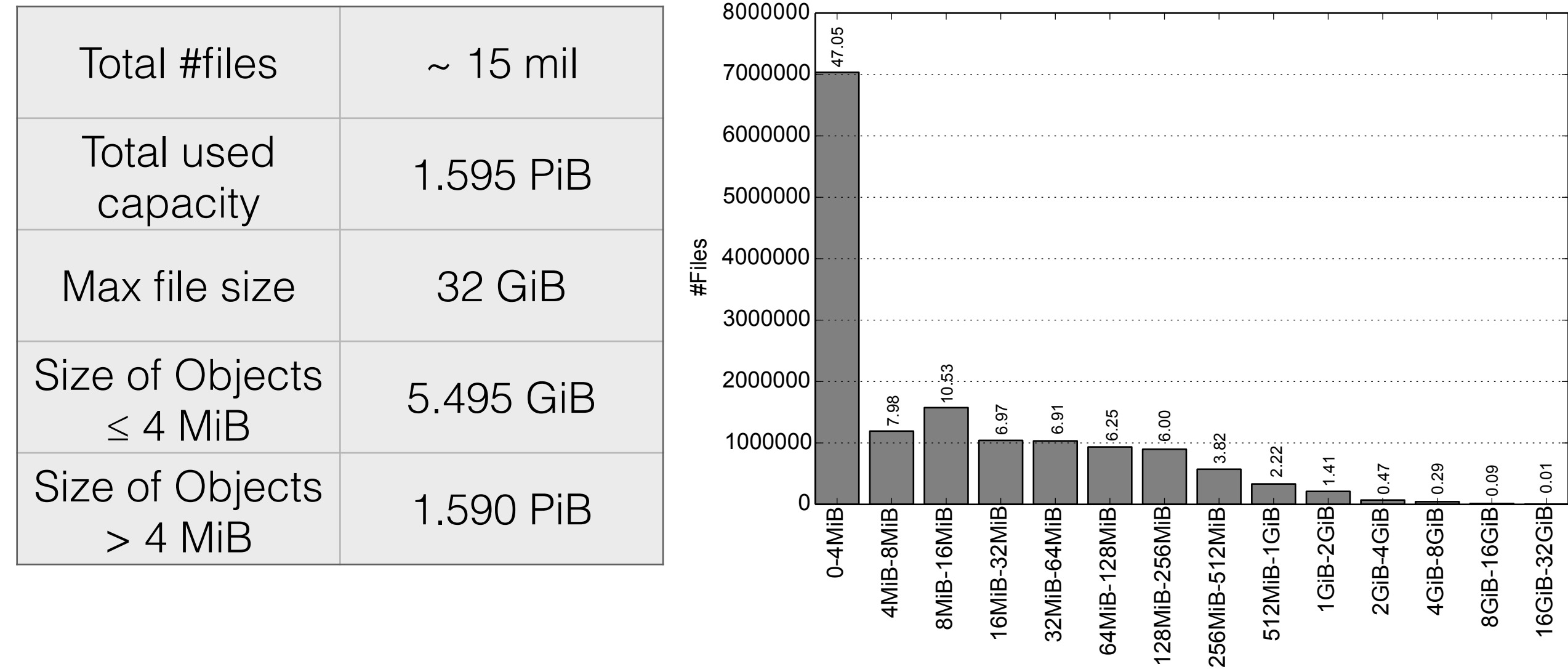

#### Distinct OSDs per File or: Does it work? Table 5.3 shows statistics for the number of distinct primary  $\blacksquare$ files in the workload that are larger than 4 MiB, because the number of OSDs per file is always 1 for files with only one object.

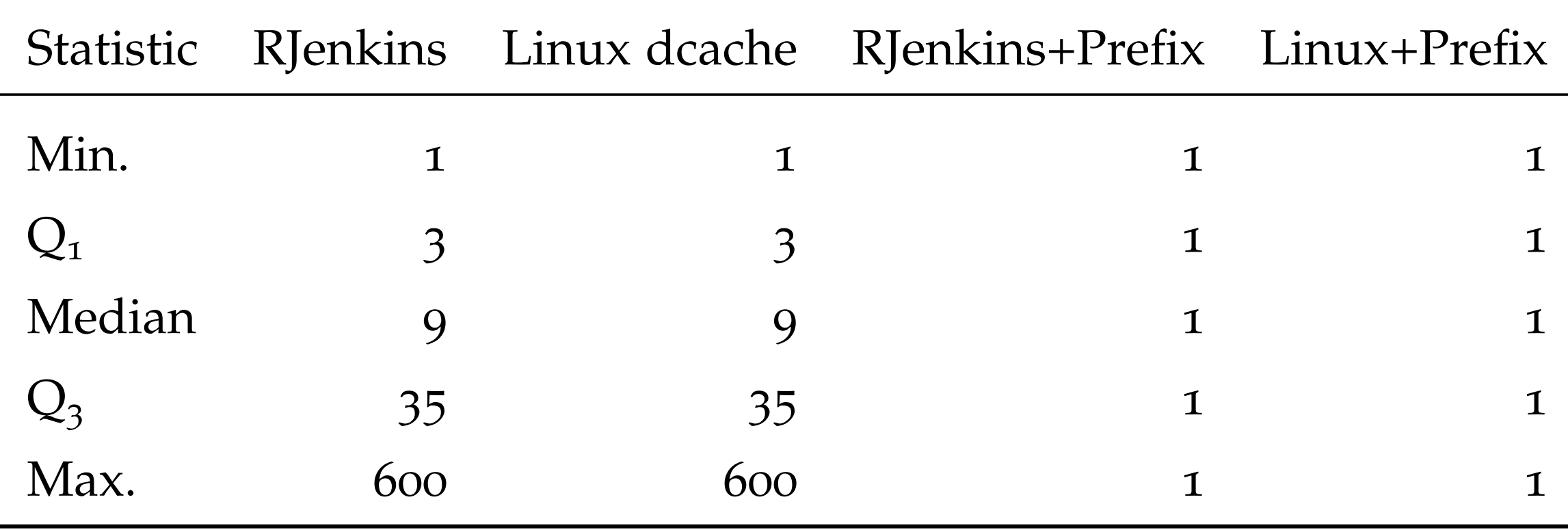

#### Balance and objects. Figure 5.4 and 5.5 illustrate the number of objects. Figure 5.5 illustrate the number of objects  $\Box$   $\Box$   $\Box$   $\Box$   $\Box$   $\Box$   $\Box$ are similar, but the simulation of the size plot  $\mathbf{r}$

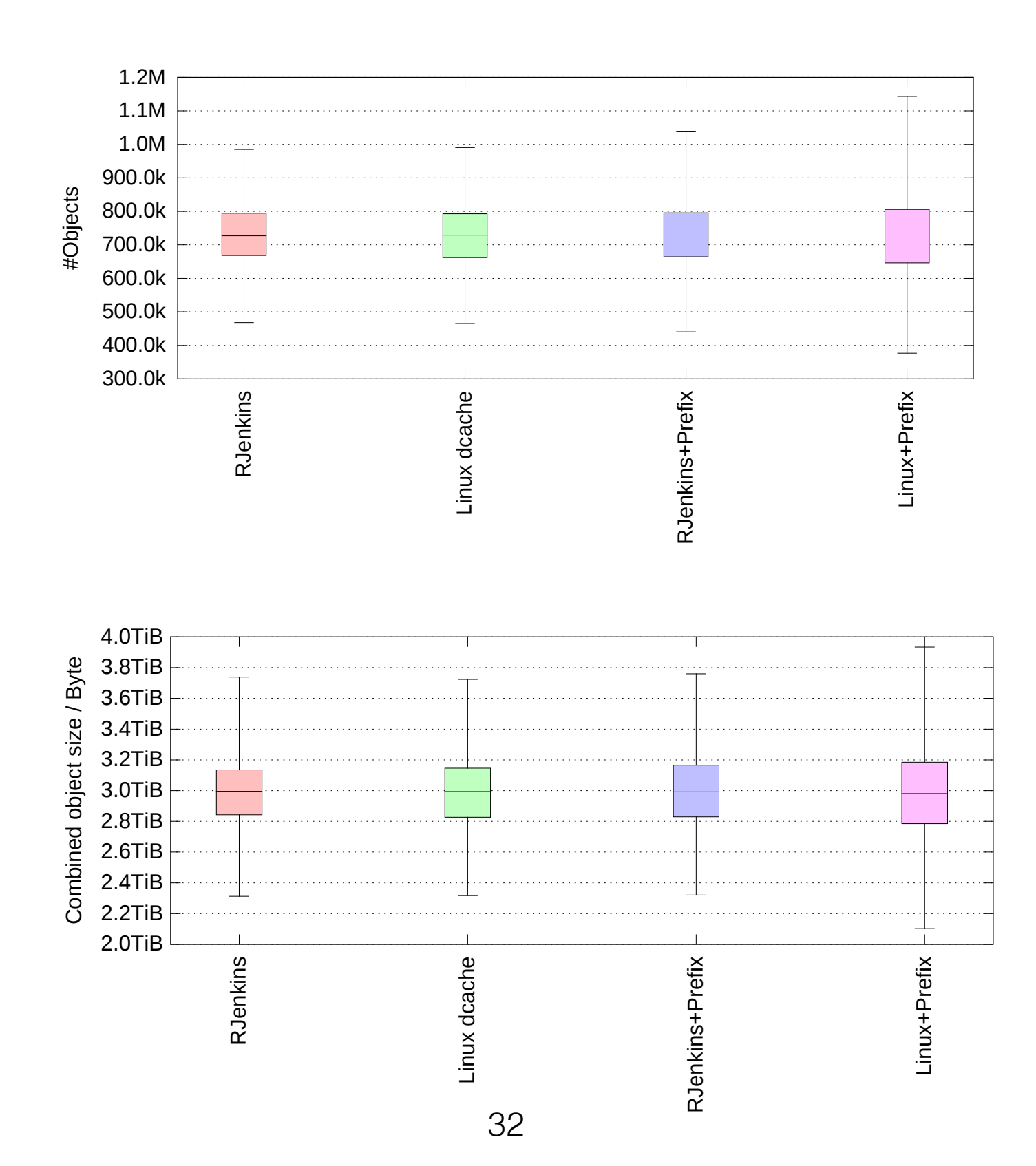

## Racap

- Ceph
- Cooling Down Ceph

- Implementation and Evaluation
	- Object Stubs
	- Striper Prefix Hashing

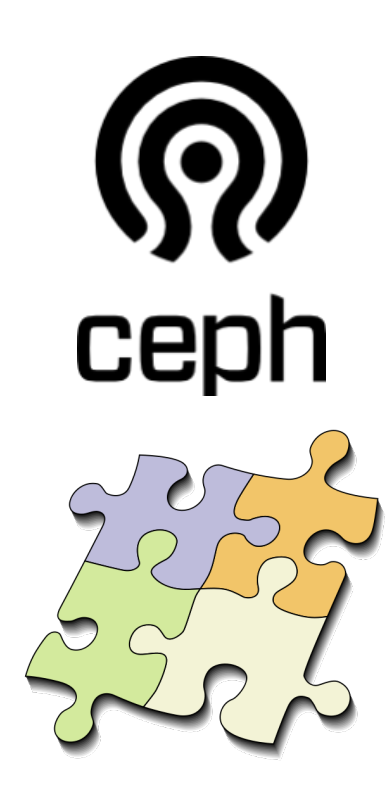

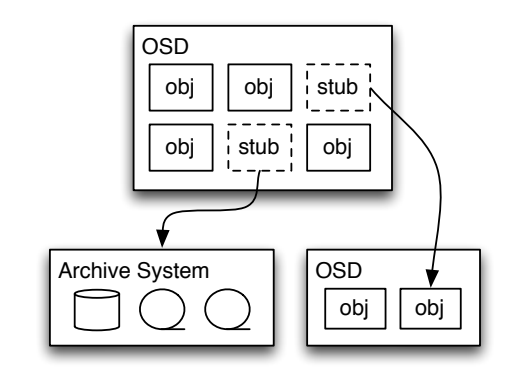

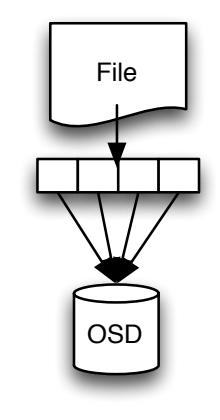

#### ceph

## Cooling Down Ceph

Exploration and Evaluation of Cold Storage Techniques

### Bonus Slides

## Striper

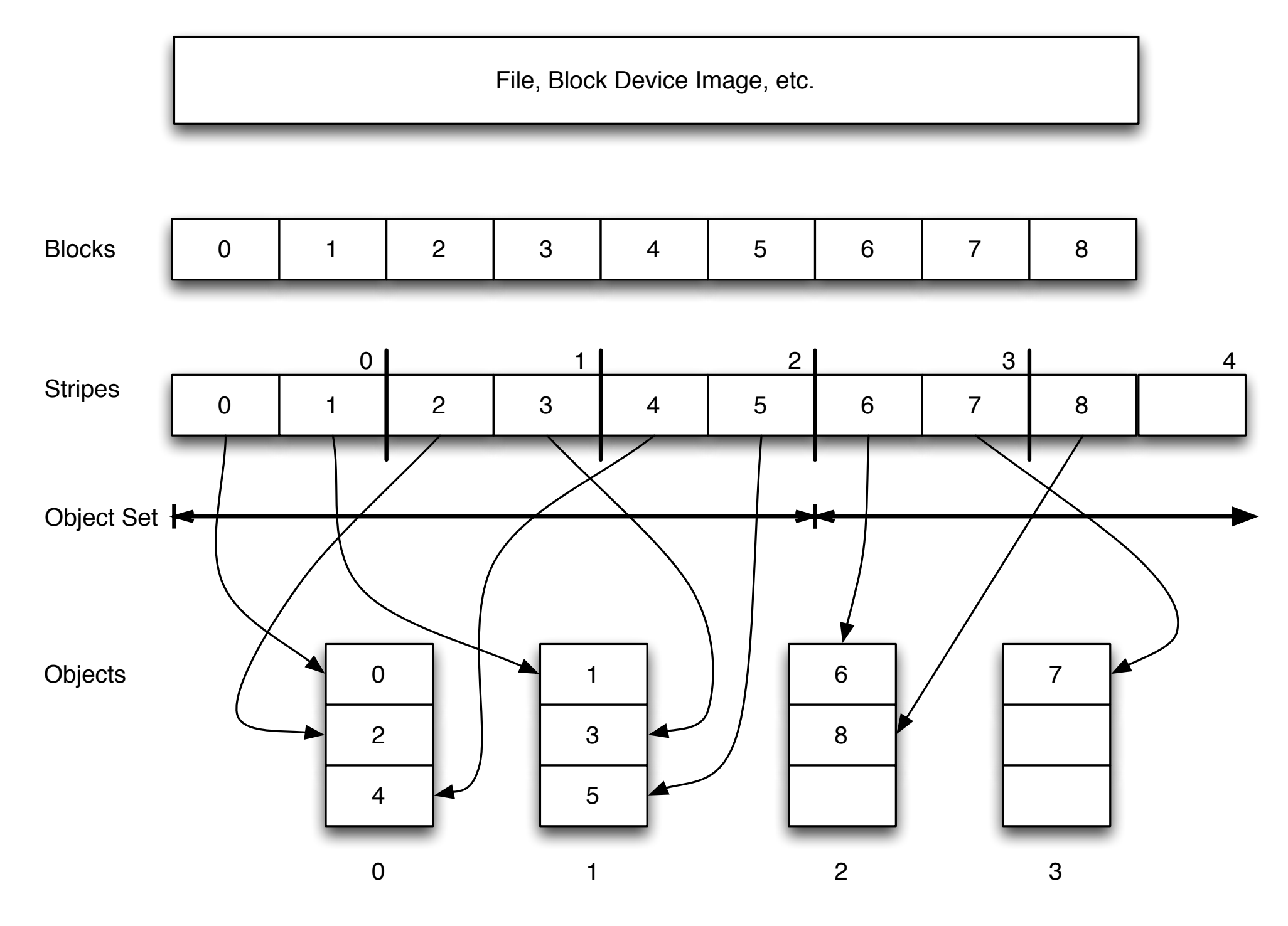

#### Implicit Unstub Ops <u>Inne</u> Object  $\Box$  $\overline{O}$  $\mathbf{J}$ Data?  $s+1$  in  $(1)$  in  $s$  $S$ llittrunc push  $\sum$ trimination is a strimulation of  $\mathbb{R}$  balance-reads  $\mathbb{R}$  balance-reads  $\mathbb{R}$

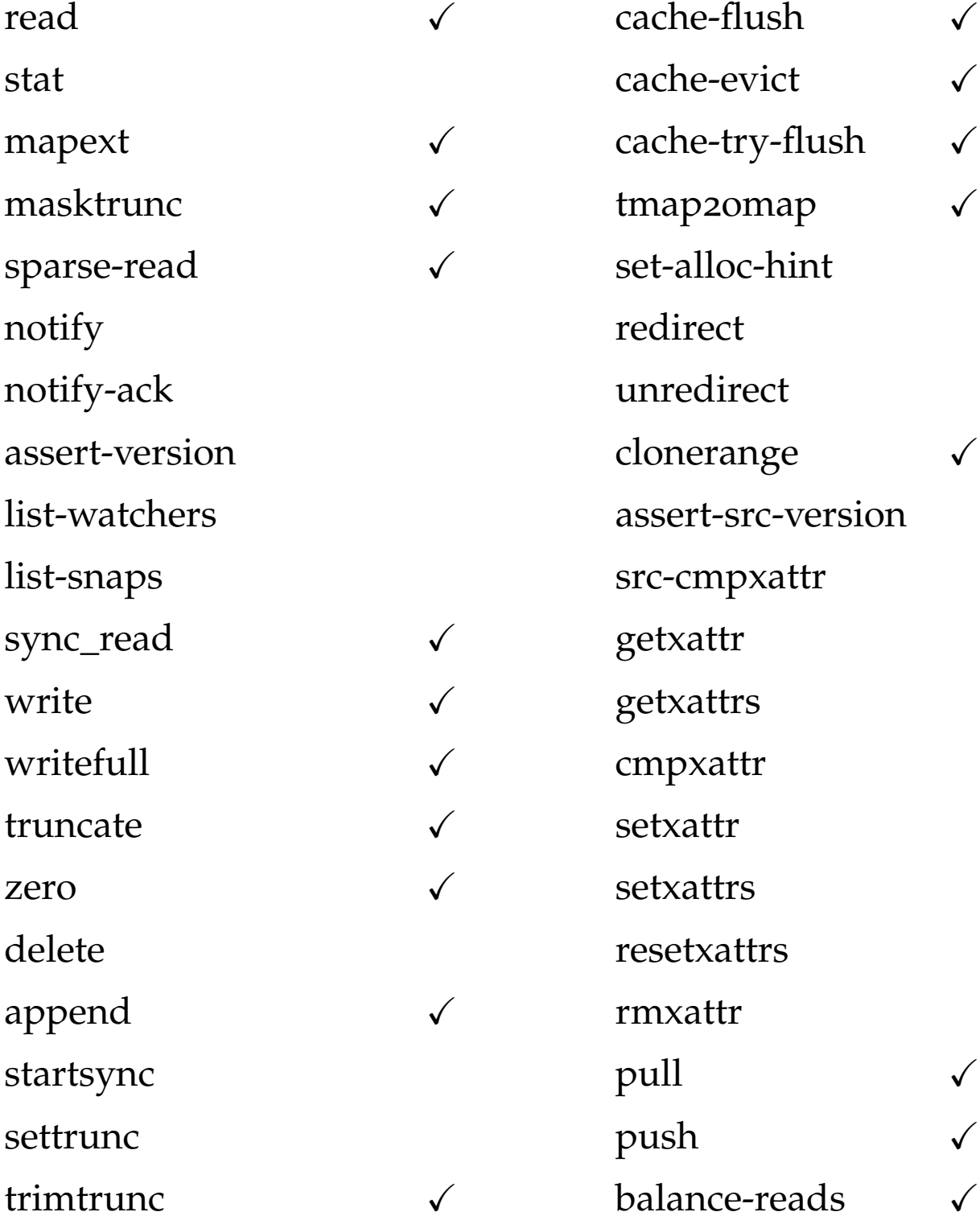

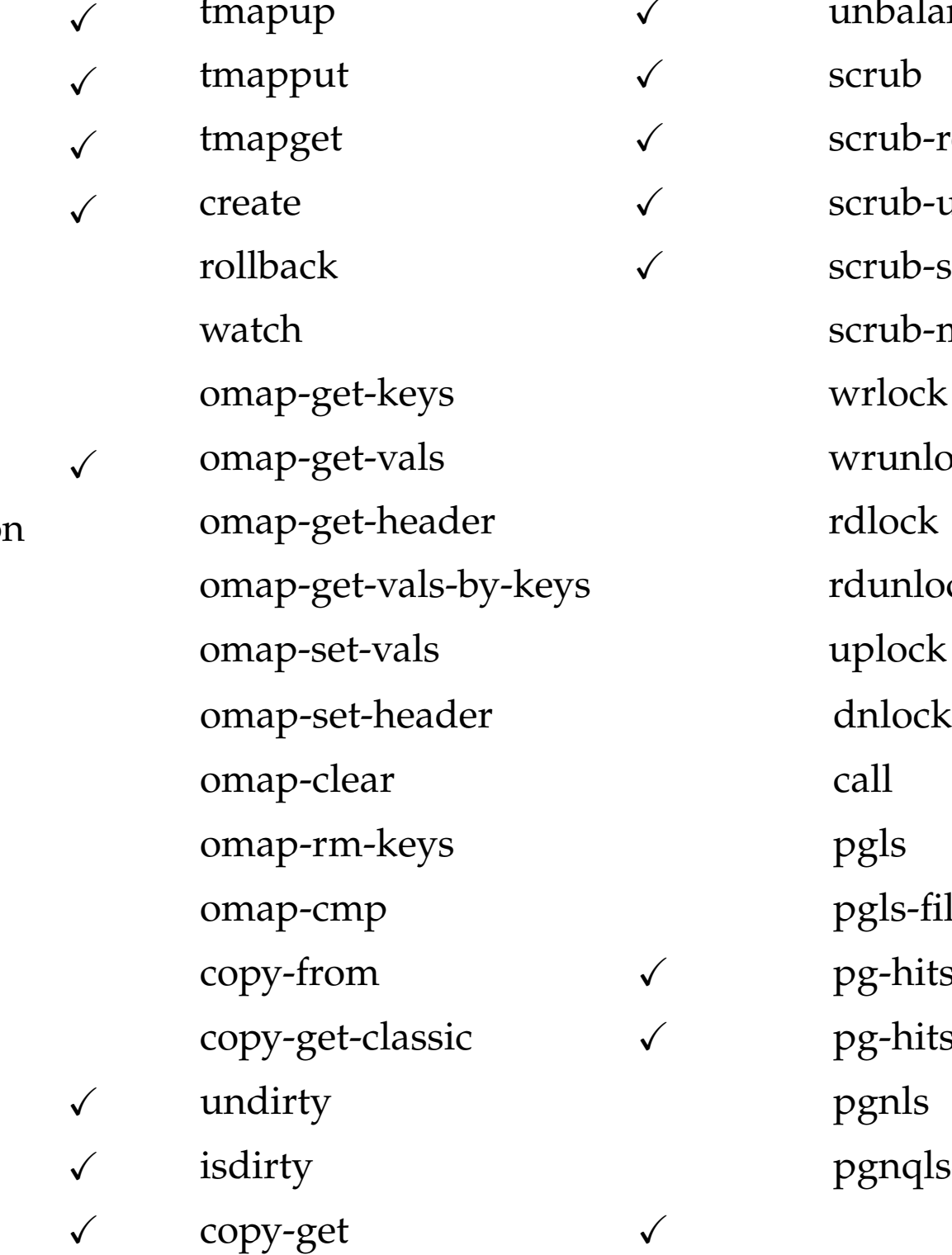

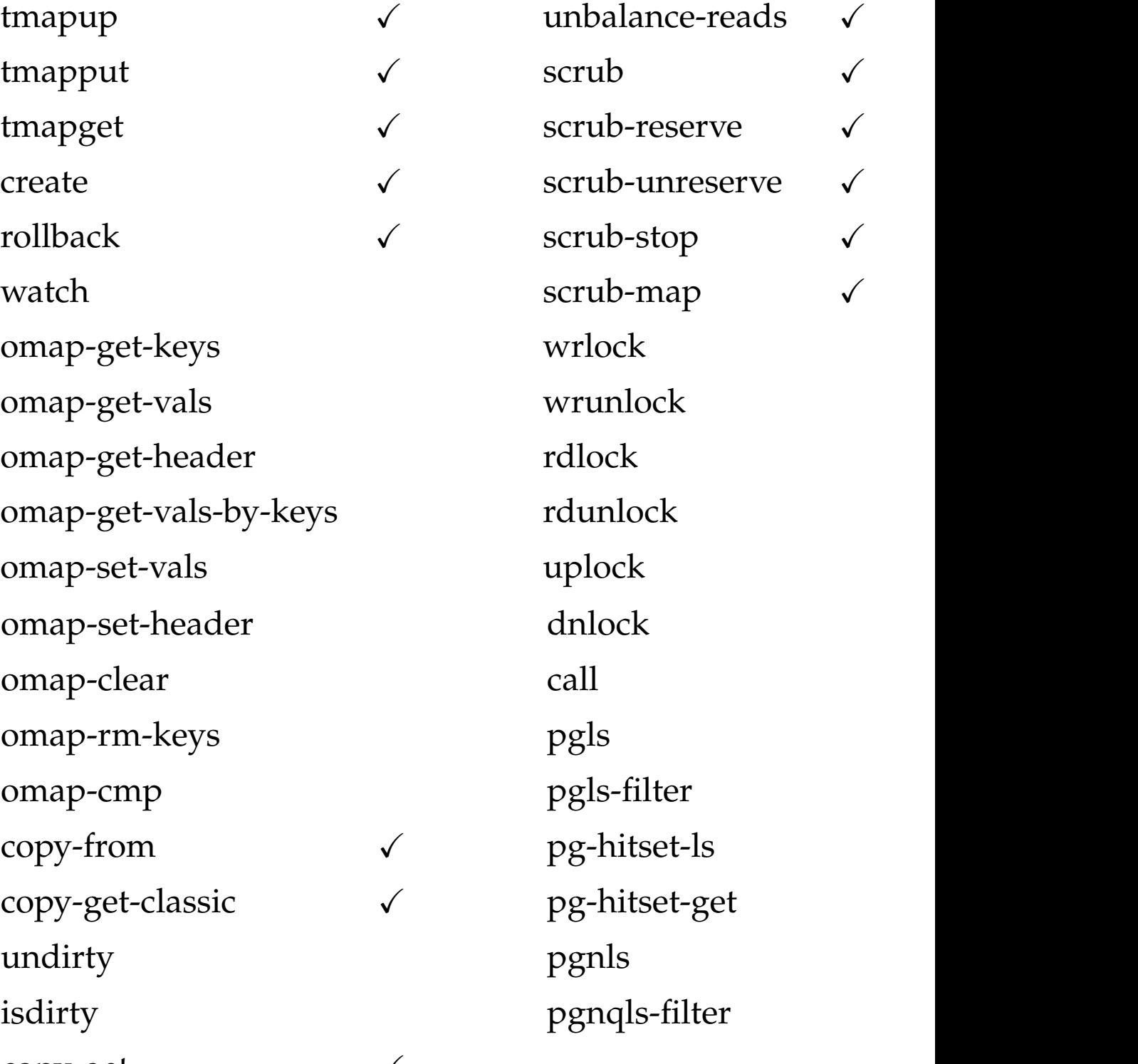

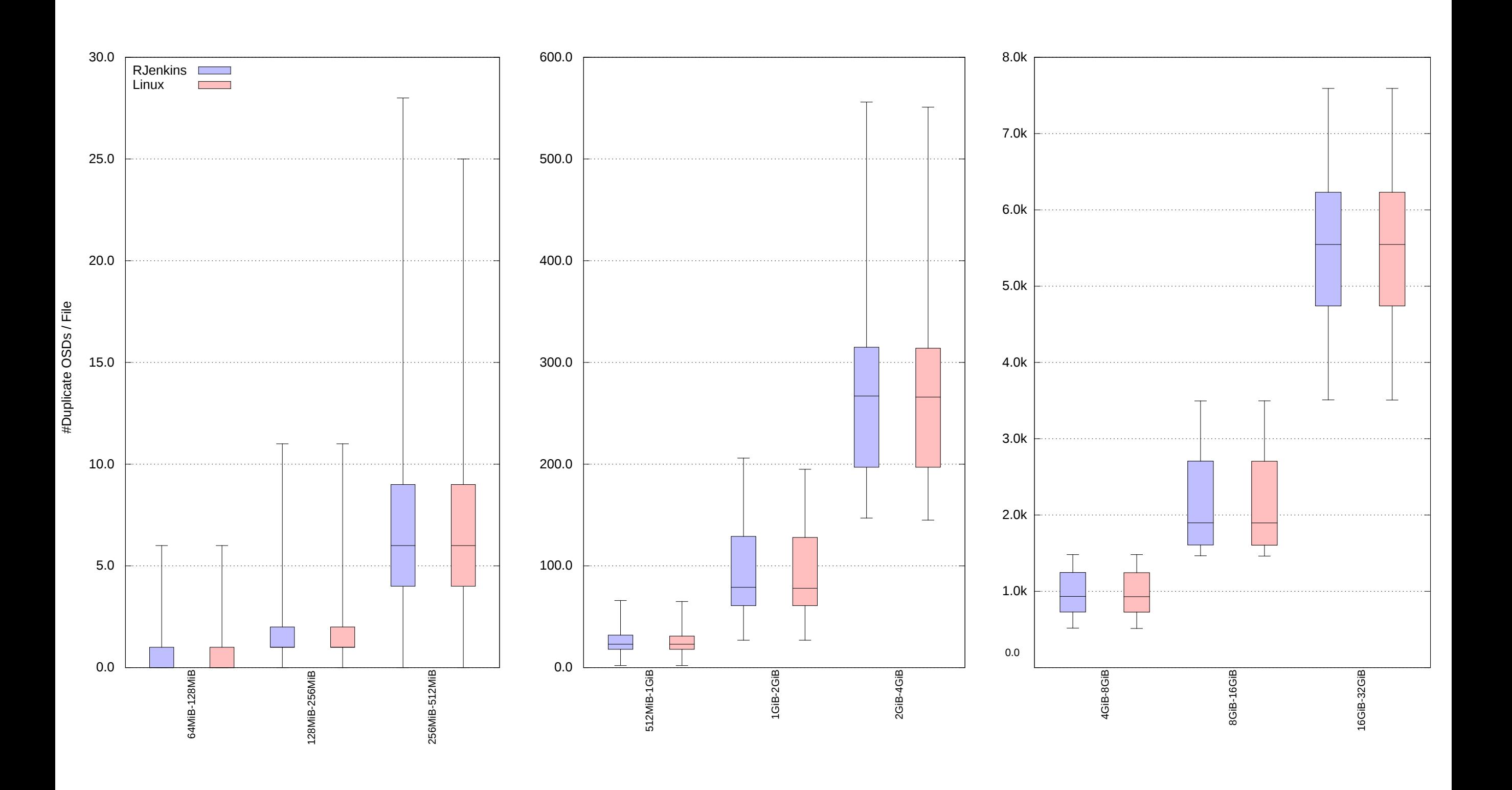